1977●3●25

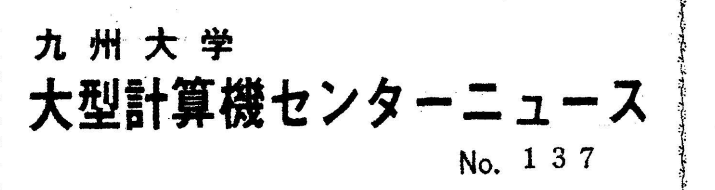

 福岡市東区箱蜻6丁目10番1号 九州大学大型計算機センター<br>- 共同利用掛(TEL092-641-1101) ・ 共1司利川掛(TELO92-541-1101) 一掃烈、.。.,.ぷ.,...,.,....\_\_..\_.尋 内線2256

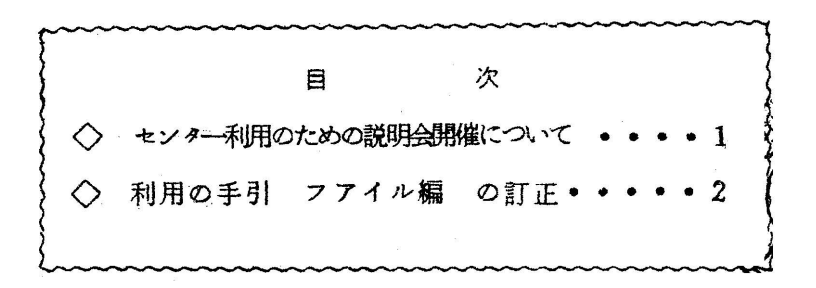

◇ セソター利用のための説明会開催について

 センターを利用するうえに必要な事項について,下記により説明会を開催しますの で,希望者はお申込みください。なお,定員になり次第締切9ますのであらかじめご 了承ください.

記

- ・期 日 4月14日(木曜日)
- 対 実 タログラミング経験者(FORTBAN等)で、今後センター利用す る人
- ・募集人員 60名
- ・会 場 理学部 生物学教室(第一講義室)
- テキスト 利用の手引 基本編<sub>〔注1</sub>)
- 準備する物 ソースプログラムカード (FORTRAN等で300枚以内)
- ・時間割

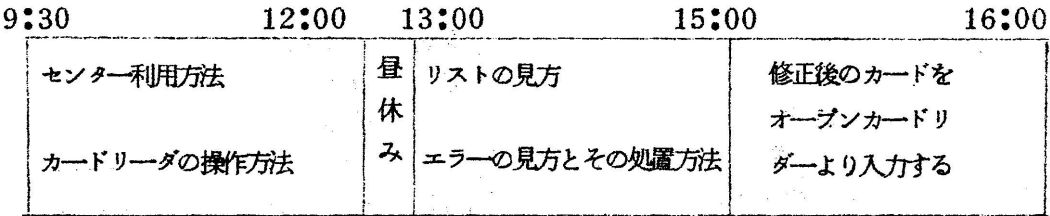

- ・串込み先 九州大学大型計算機セソター共同利用掛(内2256,2264)
- 。申込み期聞 4月1日(金)~4月9B.(土)
	- 注1)持参のカードは、センターで計算処理し、それぞれについてリス トの見方などを説明します.

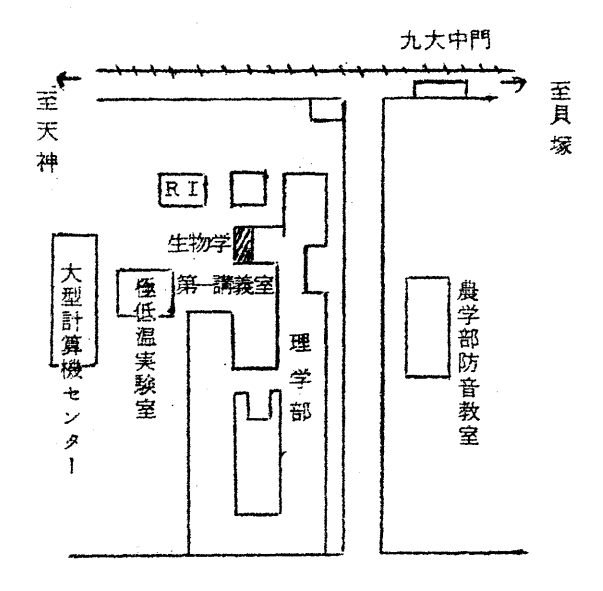

(共同利用料電(内) 2256)

## ◇ 利用の手引 プアイル編 の訂正

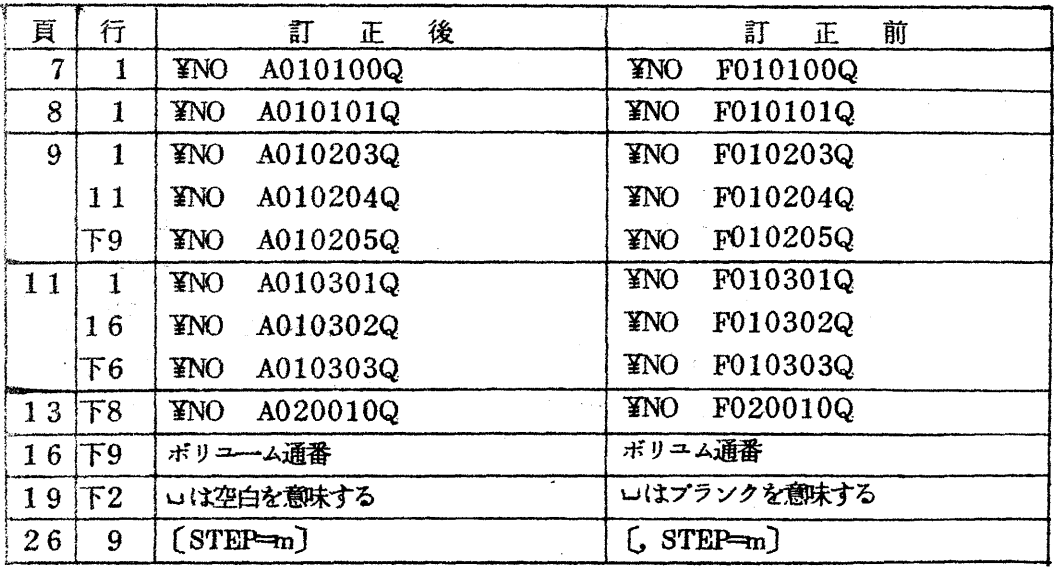

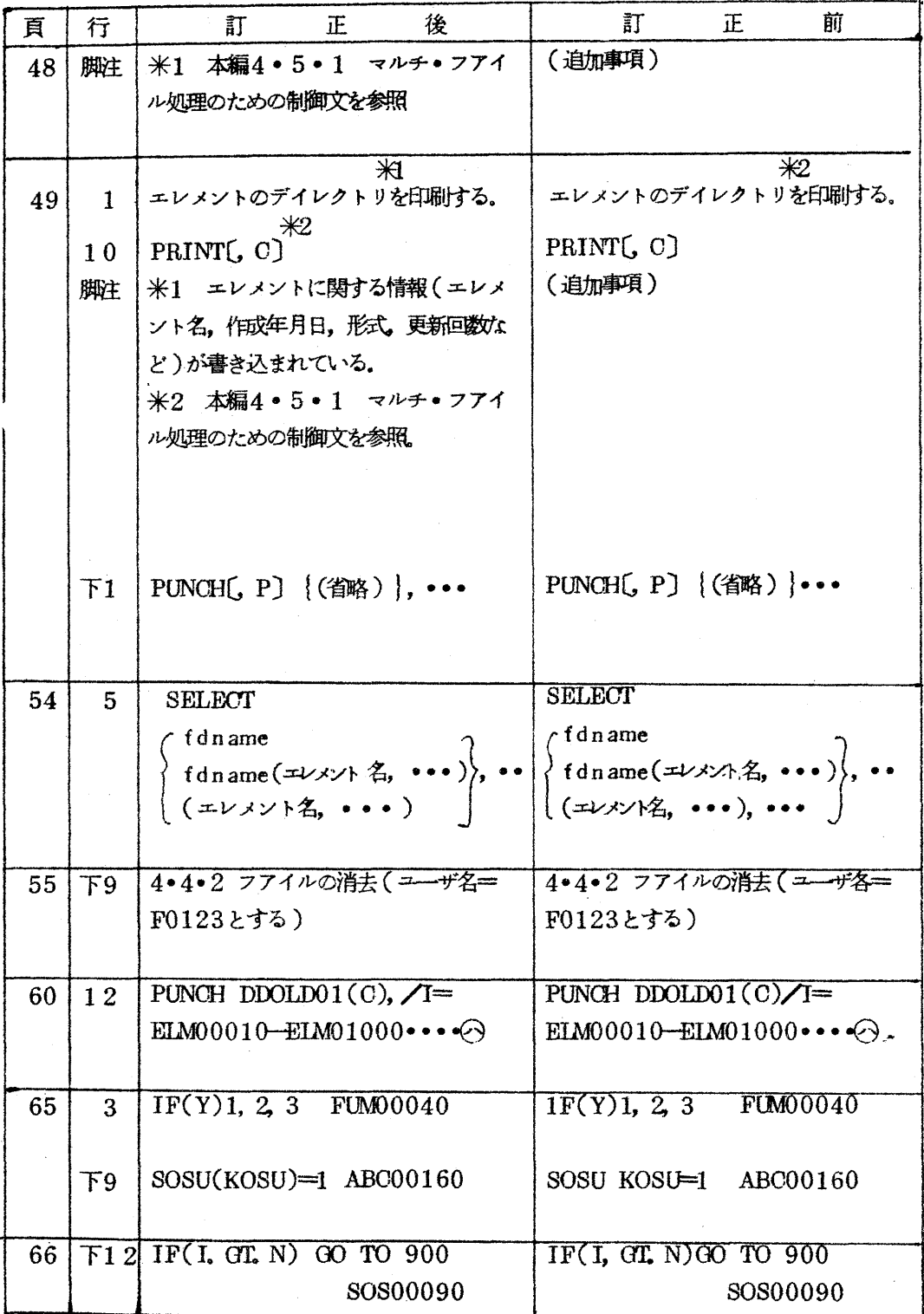

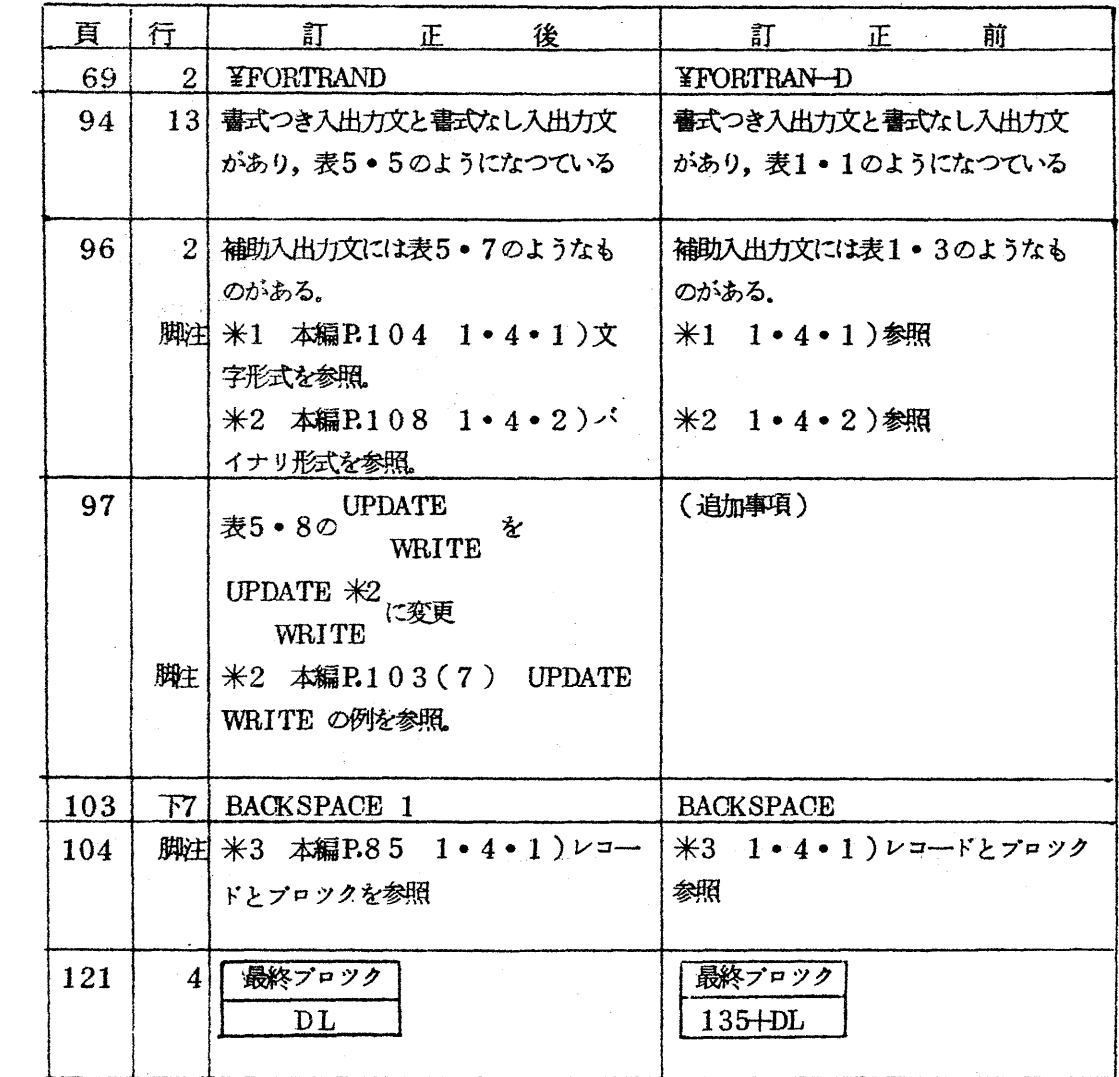